Subject: CUDA from PandaRoot Posted by Andreas Herten on Fri, 26 Jul 2013 07:35:46 GMT View Forum Message <> Reply to Message

Hey everyone!

I made an example for how to run CUDA from PandaRoot!

More precisely, I updated/simplified Mohammad's (?) example from a few years ago, which didn't compile for me.

To use the example, you need to have a CUDA-capable GPU from NVIDIA as well as all the necessary drivers installed.

You find the CUDA example in the /tutorials/cuda directory of the trunk. There's a small INFO file which tells you how to set up the example, some more information is available at the GitHub rep and my slides at the last computing EVO (as well as here).

If you have problems running it or, generally, some suggestions, I'm happy to hear from you .

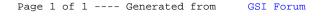